## Основы программирования, часть 3 JavaScript

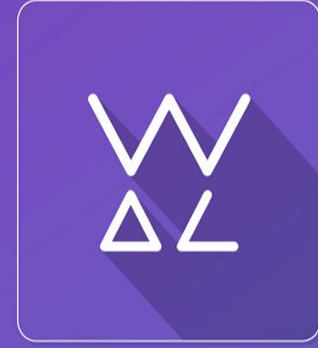

Web.Dev. Courses

**www.courses.dp.ua**

*Функция – фрагмент кода, у которого есть имя, который можно вызывать из любого места в программе. Функции уменьшают количество кода в программе, код функции пишется один раз, используется многократно.* 

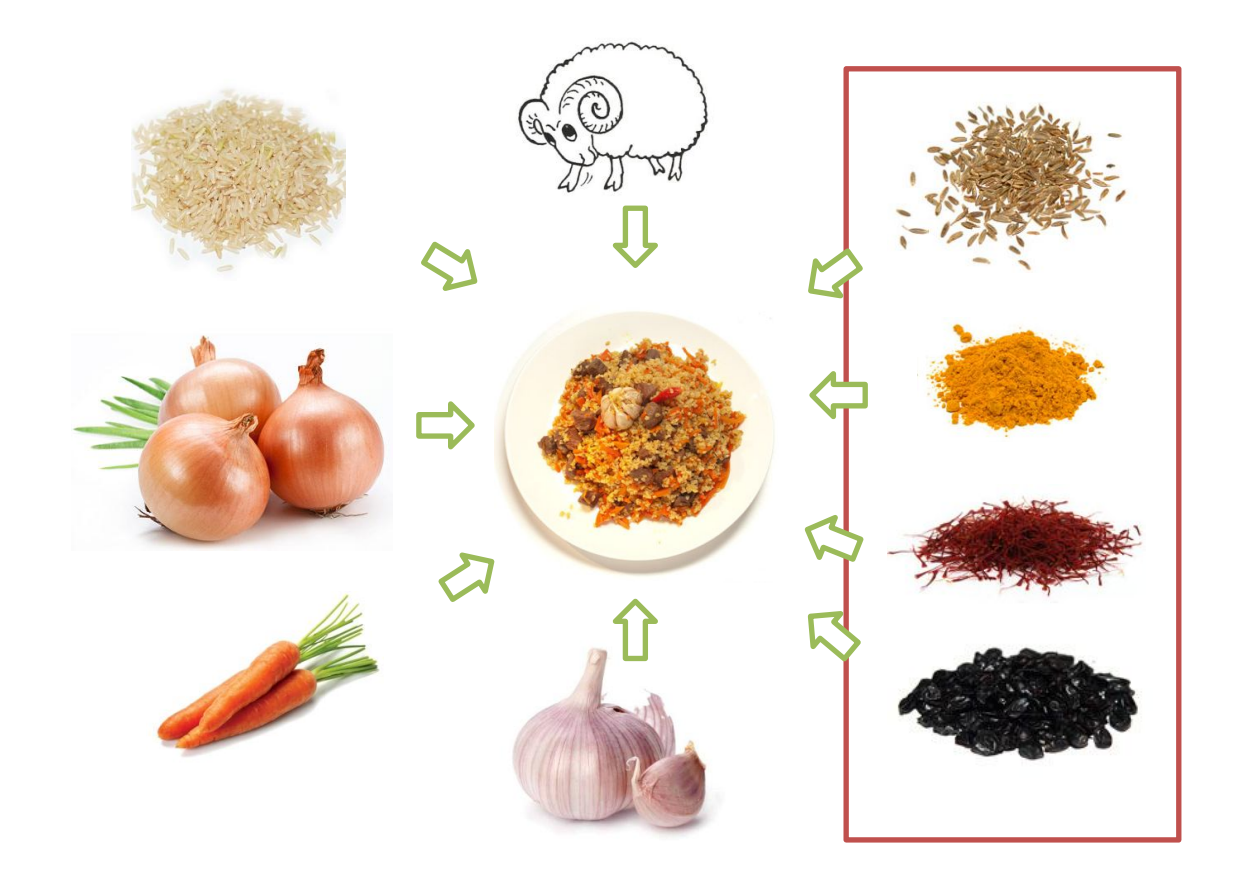

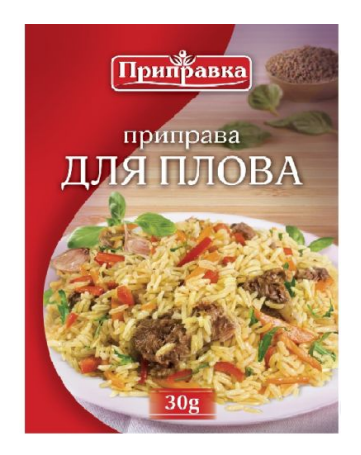

*Функция – фрагмент кода, у которого есть имя, который можно вызывать из любого места в программе. Функции уменьшают количество кода в программе, код функции пишется один раз, используется многократно.* 

С функциями мы уже сталкивались: **alert()**, **prompt()**, **parseInt()** и т.д. Для нас это просто названия, мы не знаем как они устроены, но мы знаем, что передав ей определенные параметры мы получим на выходе ожидаемый результат.

*Функция – фрагмент кода, у которого есть имя, который можно вызывать из любого места в программе. Функции уменьшают количество кода в программе, код функции пишется один раз, используется многократно.* 

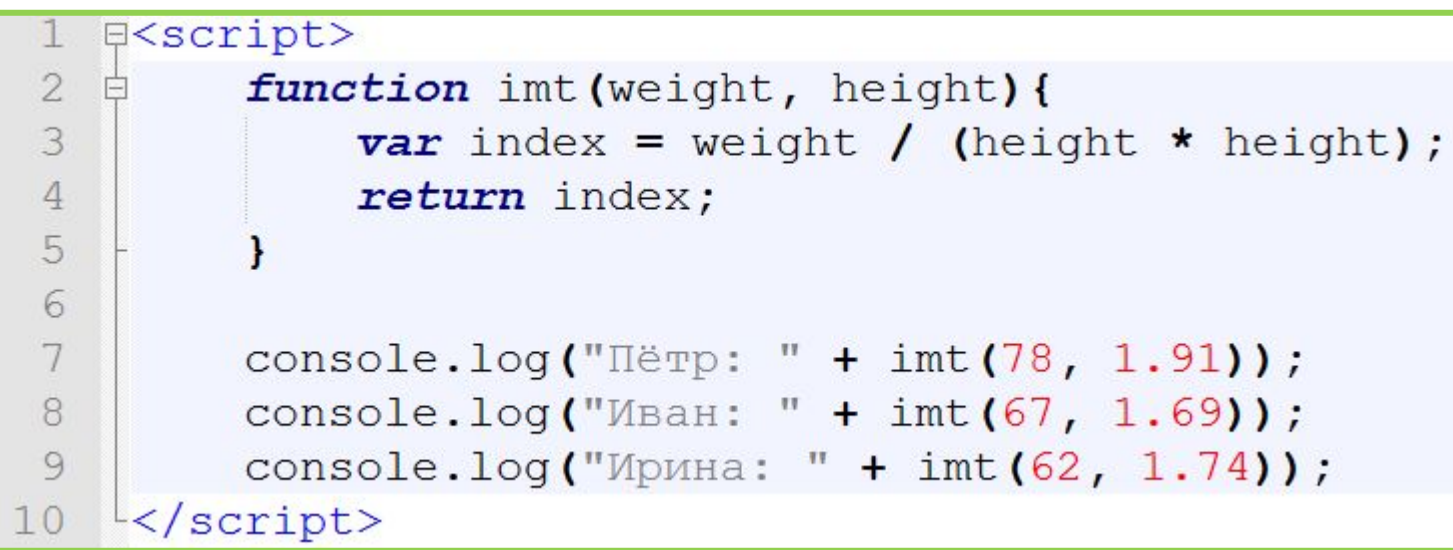

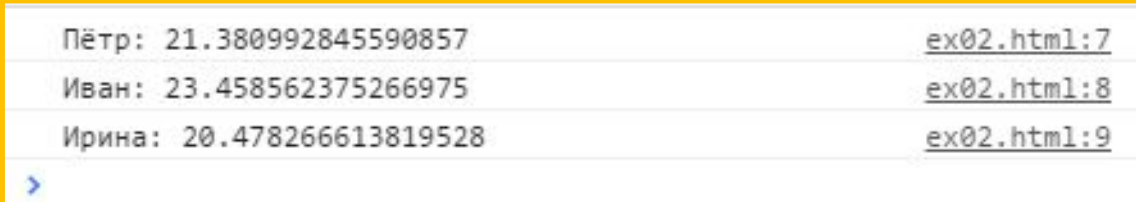

**5** *Основной отличительный знак функций – круглые скобки: alert() Круглые скобки делают сразу два дела: говорят браузеру что мы хотим выполнить функцию имя которой стоит перед скобками, и позволяет передать функции параметры (если они необходимы для работы функции):*  **alert("Сообщение на экран");** Имя функции которую вызываем (выполняем). Скобки, признак того, что мы именно вызываем функцию. Параметры функции (данные которые функция обрабатывает).

### **Параметры функции и возвращаемое значение**

**Параметры функции (аргументы)** – *такие себе «переменные» которые передаются функции при каждом вызове, и могут влиять на результат её работы.* 

### **Возвращаемое значение** – *возможность функции вернуть результат своей работы, при необходимости. Возврат делается*

*оператором return.*

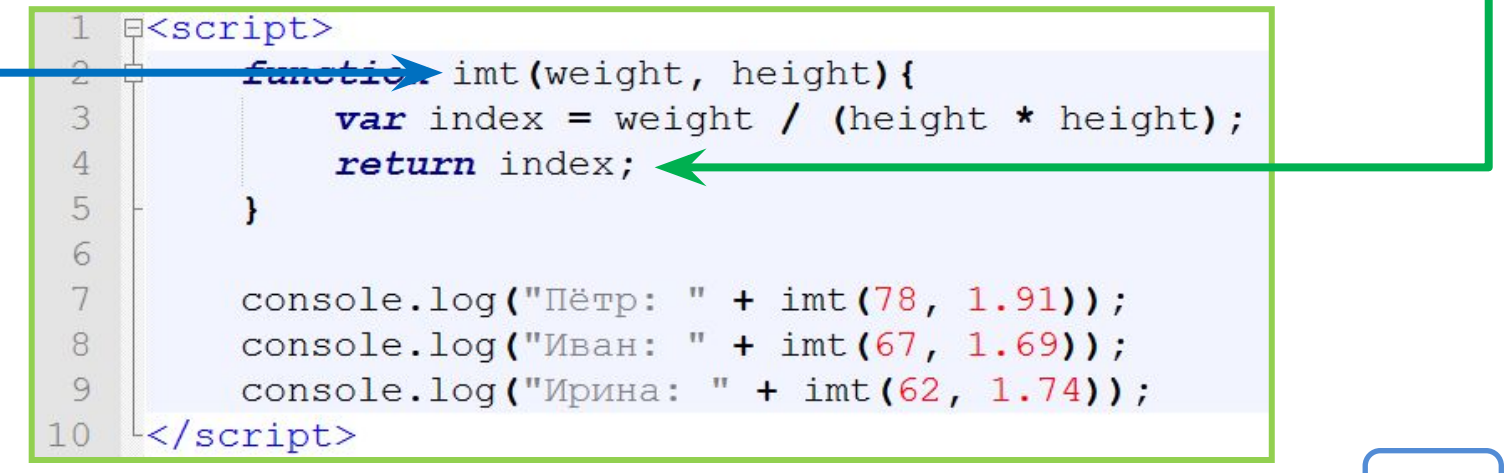

## **Подробнее о параметрах функции**

*Не обязательно передавать функции все параметры которые предусмотрены её заголовком, НО в таком случае Параметры внутри функции ведут себя как временные переменные, которые живут только пока функция выполняется, при старте им присваивается те значения которые переданы функции при вызове.*

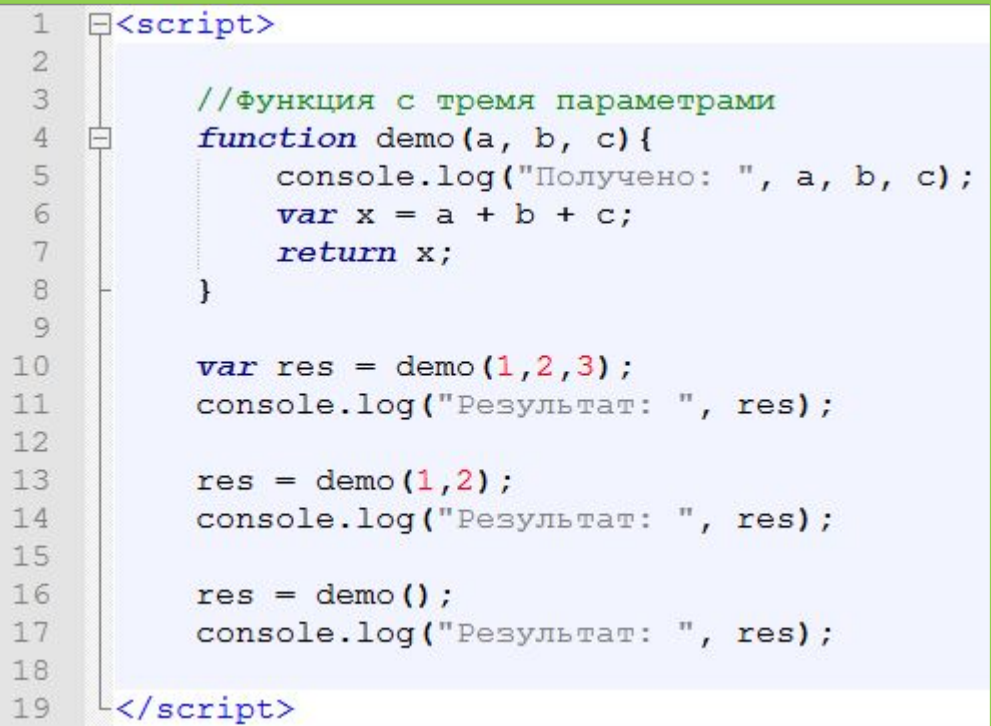

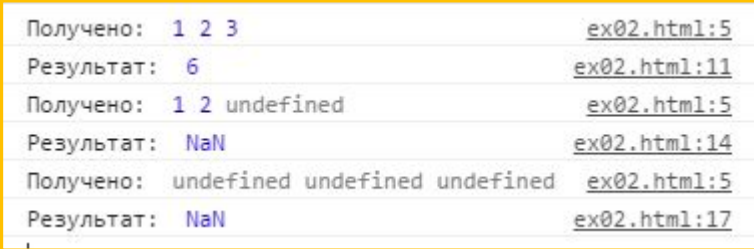

## **Практически любой код можно преобразовать в функцию**

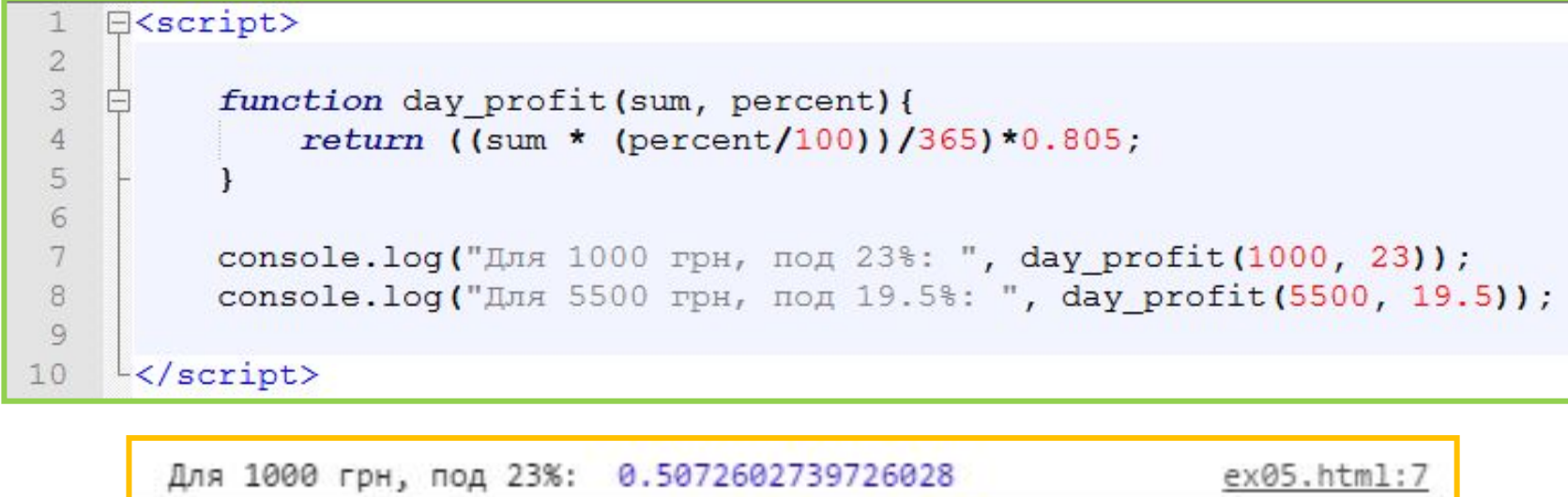

*Формула расчёта дневного дохода депозита*

Для 5500 грн, под 19.5%: 2.3653767123287675

ex05.html:8

## **Практическая ценность функций**

- *1. Уменьшаем дублирование (повторение) кода;*
- *2. Проще вносить изменения;*
- *3. Абстрагирование от деталей;*

```
ekscript>
 \overline{2}var imt = function (weight, height) {
 \overline{3}if(height > 3) { //Если рост введён в см. то переводим в метры.
                  height = height / 100;
 4
 5
 6
              var index = weight / (height * height);
 7
 8
              return index;
 9
1011console.log(imt(70, 1.9));
12console.log(imt(70, 190));
13
    L </script>
```
## **Функции используются для обработки событий**

*Событие – действие о котором браузер должен уведомить нашу программу;*

*Смысл событий в JS - сказать браузеру: «когда произойдёт клик по элементу, то выполни вот эту функцию».*

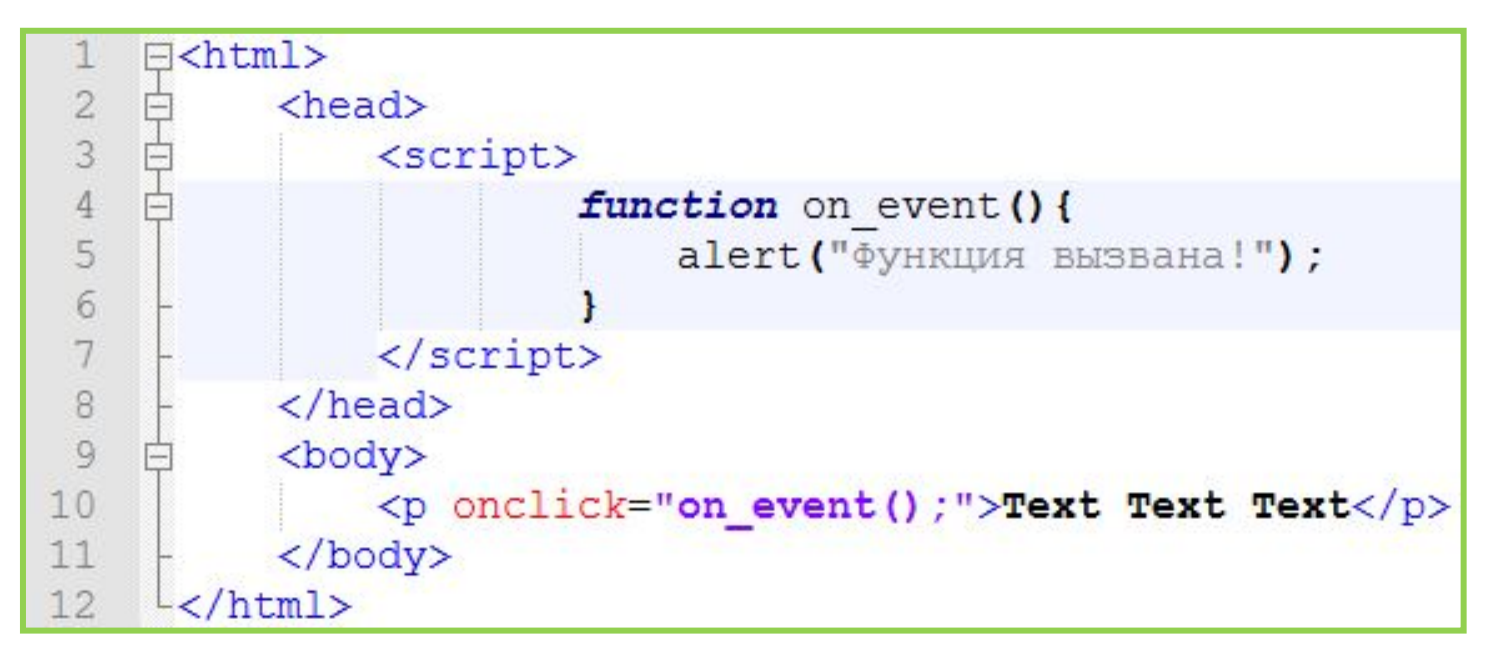

## **События /**

#### **Events** *Вариантов событий много, задача программиста выбрать*

#### *нужное*

onkeypress

onkeyup

DOM: Indicates in which DOM Level the property was introduced.

#### **Mouse Events**

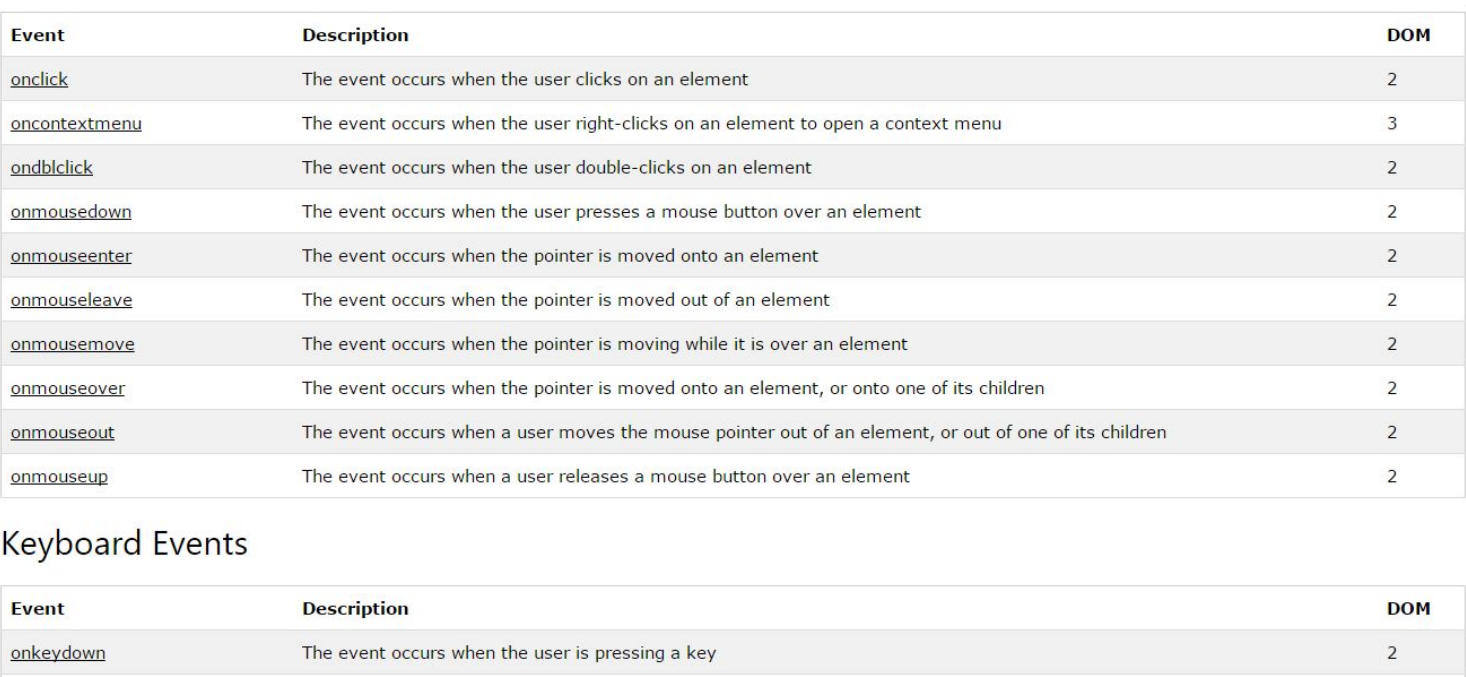

### **http://www.w3schools.com/jsref/dom\_obj\_event.asp**

The event occurs when the user presses a key The event occurs when the user releases a key  $\overline{2}$ 

 $\overline{2}$ 

# Немного практики

### **Служебные функции браузера.**

**document.querySelectorAll(**"*css\_selector"***)** *– возвращает массив объектов (элементов HTML-документа, тегов) которые соответствуют css-селектору который передан ей в качестве параметра;*

**document.querySelector(**"*css\_selector"***)** *– возвращает первый объект (элемент HTML-документа, тег) из тех которые соответствуют css-селектору который передан ей в качестве параметра.*

*document.createElement*("*tag\_name*") *– метод создающий пустой элемент (объект, тег), которые еще не входит в документ, но его свойства уже можно наполнять необходимыми данными;*

### **Добавим на страницу код который сделаем скиду на товары цена которых выше средней**

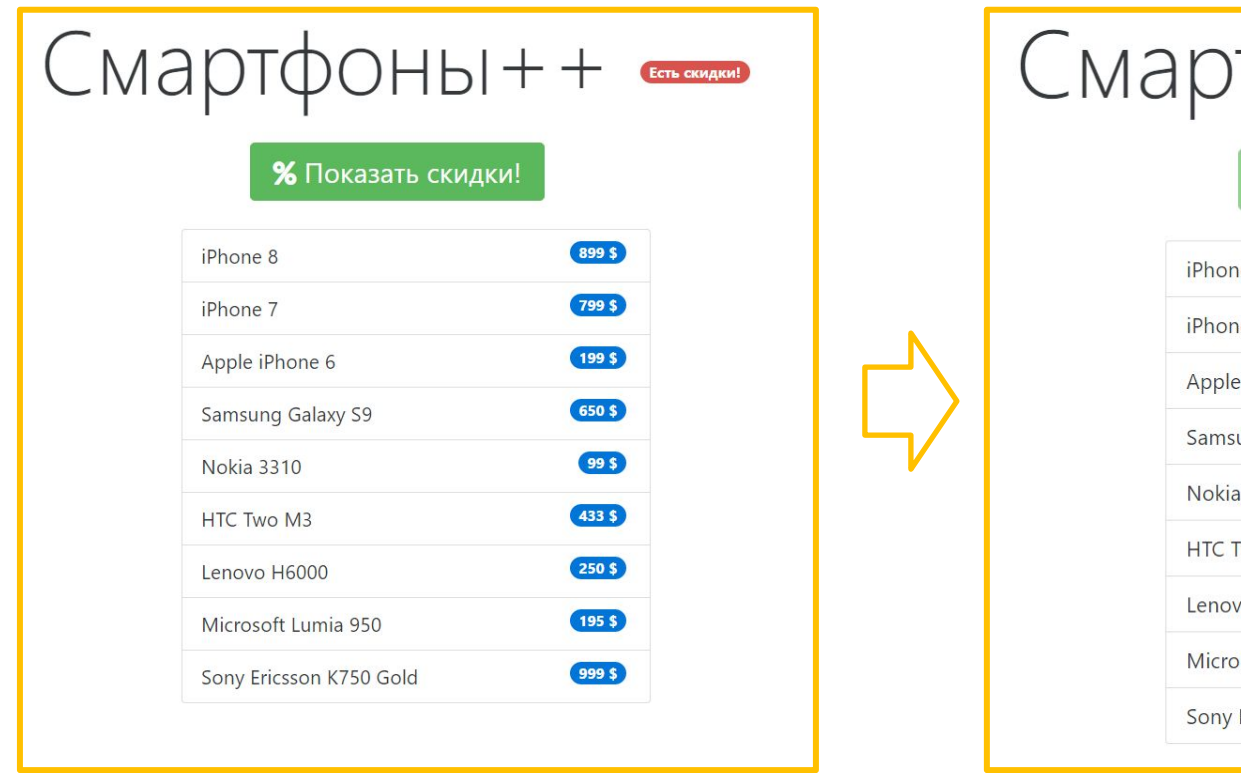

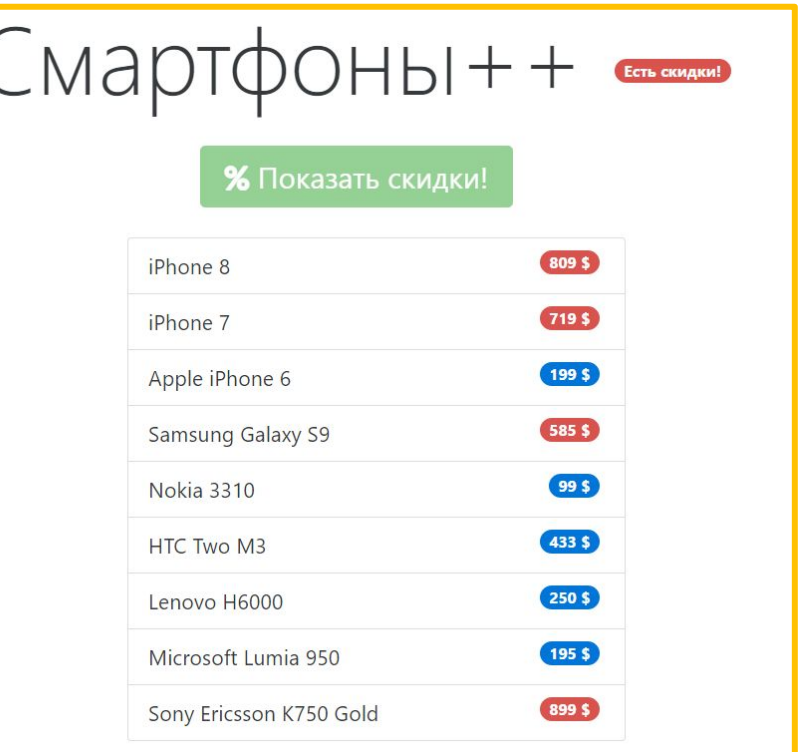

### **http://files.courses.dp.ua/web/10/ex01.html 14** *notepad++Скопируйте заготовку разметки в*

```
古
31<script>
   舌
32
             function action()33
                 //Просим у браузера найти все теги которые подходят селектору.
34
                 //Браузер вернёт теги в виде массива.
                 var prices = document.querySelectorAll("li > .taq");
35
36
37
                 //Заготавливаем переменную под сумму цен.
38
                 var sum = 0:
39
40
                 //Перебираем массив с тегами которые хранят цены.
                 for(var i = 0; i < prices.length; i++){
4142
                     //Преобразуем строку с ценой в число и накаливаем сумму.
43
                     var price = parseInt (prices[i].innerHTML);
44sum = sum + price;45
46
                 //Расчитываем среднюю цену
47
                 var avr = sum / prices.length;
48
49
50
                 //Снова перебираем массив с ценами
                 for(var i = 0; i < prices.length; i++){
51
52
                     var price = parseInt (prices[i].innerHTML);
53.
54
                     //Нас будут интересовать только теги с ценой выше средней
55
                     if(price > avr)56
57
                         //Создаём еще одни тег с ценником.
                         var new price = document.createElement ("span");
58
                         //Устанавливаем для него классы (в т.ч. класс делающий тег крассным).
59
                         new price.className = "tag tag-danger tag-pill pull-xs-right";
60
                         //Присваиваем теги новое значение, а именно цену со скидкой.
61
                         new price.innerHTML = Math.floor(price * 0.9) + "\frac{1}{2}";
62
                         //Добавляём тег, к li в качестве потомка.
63
                         prices[i].parentNode.appendChild(new price);
64
65
66
                         prices[i].remove();
67
68
69
70
                 //Находим кнопку и отключаем её.
                 var button = document.querySelector("h1 + button");
71button.disabled = true;72
73
74
         \langle/script>
```
**Добавим на страницу код который сделаем**

Добавим на страницу код который сделаем

**скиду на товары цена которых выше средней**

скиду на товары цена которых выше средней

# Домашнее задание

### **Сделайте, по нажатию кнопки, перевод цен из долларов в гривну (курс на ваше**

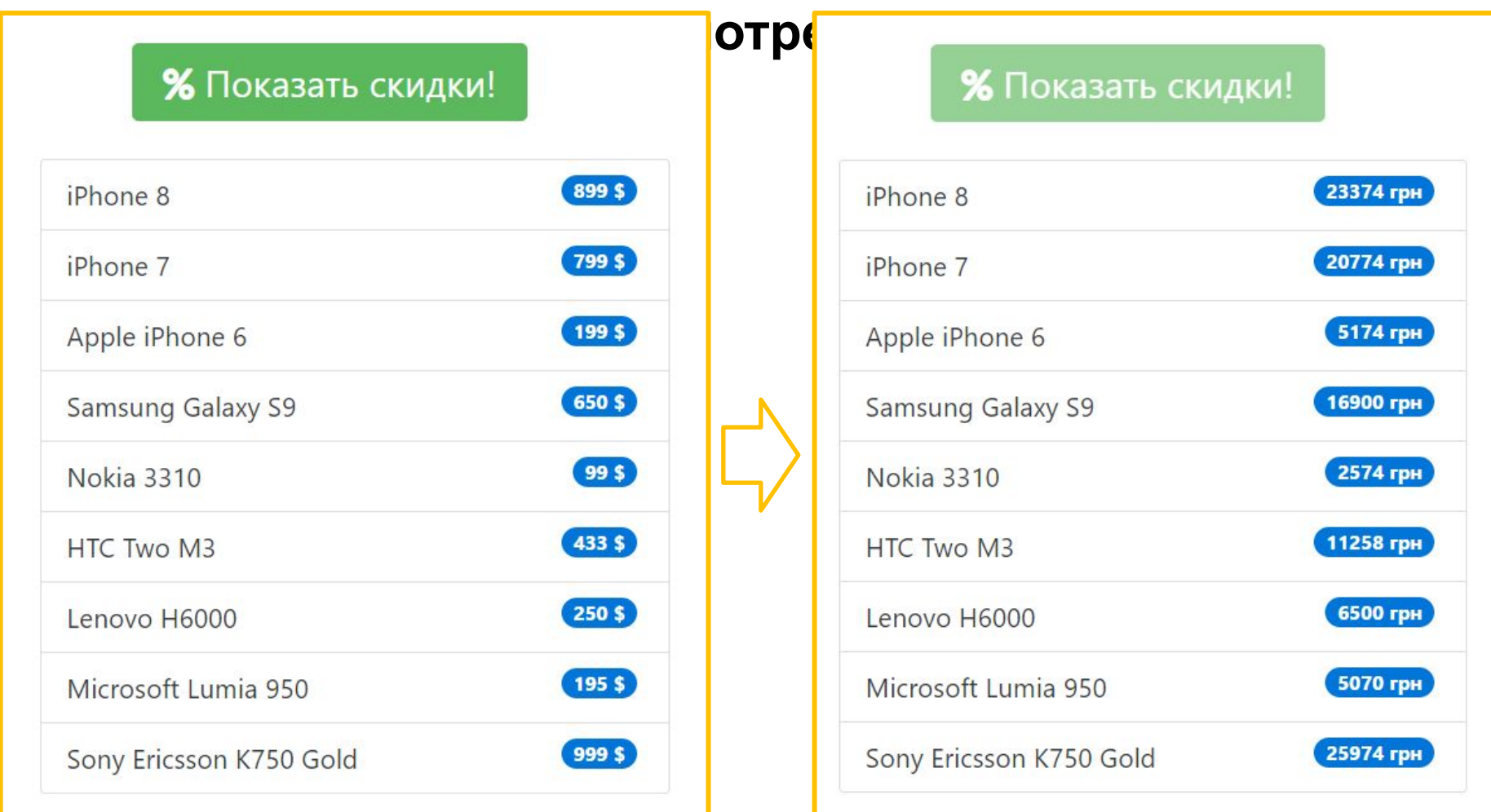

#### *Заготовка по*

**http://files.courses.dp.ua/web/10/ex01.html 17** *адресу*